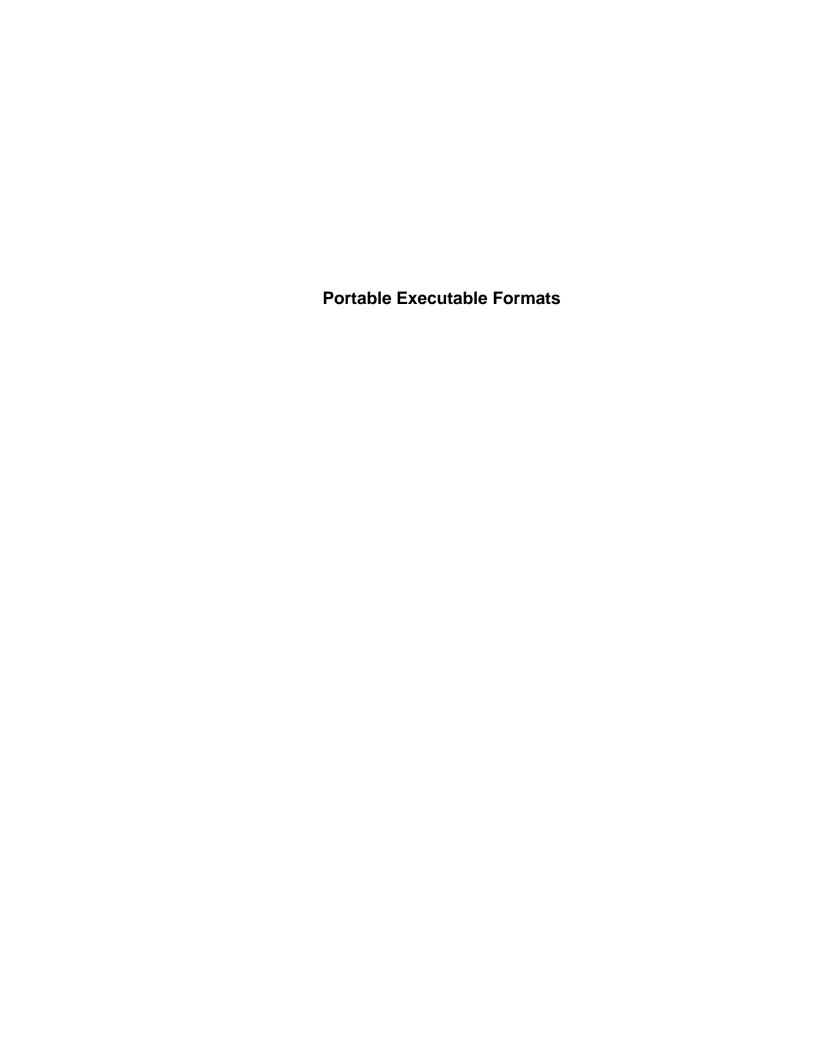

# **TABLE OF CONTENTS**

| 1.0  | Overview                                 | 1  |  |  |
|------|------------------------------------------|----|--|--|
| 2.0  | PE Header                                | 2  |  |  |
| 3.0  | Object Table                             |    |  |  |
| 4.0  | Image Pages                              |    |  |  |
| 5.0  | Exports                                  | 11 |  |  |
|      | 5.1 Export Directory Table               | 11 |  |  |
|      | 5.2 Export Address Table                 | 12 |  |  |
|      | 5.3 Export Name Table Pointers           | 13 |  |  |
|      | 5.4 Export Ordinal Table                 | 13 |  |  |
|      | 5.5 Export Name Table                    | 13 |  |  |
| 6.0  | Imports                                  | 14 |  |  |
|      | 6.1 Import Directory Table               | 15 |  |  |
|      | 6.2 Import Lookup Table                  | 16 |  |  |
|      | 6.3 Hint-Name Table                      | 16 |  |  |
|      | 6.4 Import Address Table                 | 17 |  |  |
| 7.0  | Thread Local Storage                     | 18 |  |  |
|      | 7.1 Thread Local Storage Directory Table | 18 |  |  |
|      | 7.2 Thread Local Storage CallBack Table  | 19 |  |  |
| 8.0  | Resources                                | 20 |  |  |
|      | 8.1 Resource Directory Table             | 20 |  |  |
|      | 8.2 Resource Example                     | 23 |  |  |
| 9.0  | Fixup Table                              | 26 |  |  |
|      | 9.1 Fixup Block                          | 26 |  |  |
| 10.0 | Debug Information                        | 28 |  |  |
|      | 10.1 Debug Directory                     | 28 |  |  |

# 1.0 OVERVIEW

| DOS 2.0 Compatible EXE       |
|------------------------------|
| Header                       |
| Unused                       |
| OEM Identifier               |
| OEM Info                     |
| Offset to PE Header          |
| DOS 2.0 Stub Program &       |
| Relocation Information       |
| Unused                       |
| PE Header                    |
| (aligned on 8-byte boundary) |
| Object Table                 |
| Image Pages                  |
| import info                  |
| export info                  |
| fixup info                   |
| resource info                |
| debug info                   |

Figure 1. A Typical 32-bit Portable EXE File Layout

## 2.0 PE HEADER

| SIGNATURE STAMP          |              | CPU TYPE                  | # OBJECTS  |  |  |
|--------------------------|--------------|---------------------------|------------|--|--|
| TIME/DATE STAMP RESERVED |              | RESERVED                  |            |  |  |
|                          |              | NT HDR SIZE               | FLAGS      |  |  |
| RESERVED                 | LMAJOR       | LMINOR                    | RESERVED   |  |  |
| RESERVED                 |              | RESERVED                  |            |  |  |
| ENTRYPOINT RVA           |              | RESERVED                  | RESERVED   |  |  |
| RESERVED                 |              | IMAGE BASE                | IMAGE BASE |  |  |
| OBJECT ALIGN             |              | FILE ALIGN                |            |  |  |
| OS MAJOR                 | OS MINOR     | USER MAJOR                | USER MINOR |  |  |
| SUBSYS MAJOR             | SUBSYS MINOR | RESERVED                  |            |  |  |
| IMAGE SIZE               |              | HEADER SIZE               |            |  |  |
| FILE CHECKSUM            |              | SUBSYSTEM                 | DLL FLAGS  |  |  |
| STACK RESERVE SIZE       |              | STACK COMMIT SIZE         |            |  |  |
| HEAP RESERVE SIZE        |              | HEAP COMMIT SIZE          |            |  |  |
| RESERVED                 |              | # INTERESTING RVA/SIZ     | ZES        |  |  |
| EXPORT TABLE RVA         |              | TOTAL EXPORT DATA S       | IZE        |  |  |
| IMPORT TABLE RVA         |              | TOTAL IMPORT DATA SIZE    |            |  |  |
| RESOURCE TABLE RVA       |              | TOTAL RESOURCE DATA SIZE  |            |  |  |
| EXCEPTION TABLE RVA      |              | TOTAL EXCEPTION DATA SIZE |            |  |  |
| SECURITY TABLE RVA       |              | TOTAL SECURITY DATA SIZE  |            |  |  |
| FIXUP TABLE RVA          |              | TOTAL FIXUP DATA SIZE     |            |  |  |
| DEBUG TABLE RVA          |              | TOTAL DEBUG DIRECTORIES   |            |  |  |
| IMAGE DESCRIPTION RVA    |              | TOTAL DESCRIPTION SIZE    |            |  |  |
| MACHINE SPECIFIC RVA     |              | MACHINE SPECIFIC SIZE     |            |  |  |
| THREAD LOCAL STORAGE RVA |              | TOTAL TLS SIZE            |            |  |  |

Figure 2. The PE Header

### **Notes:**

- A VA is a virtual address that is already biased by the Image Base found in the PE Header. An RVA is a virtual address that is relative to the Image Base.
- An RVA in the PE Header that has a value of zero indicates the field isn't used.
- Image pages are aligned and zero padded to a File Align boundaries. The bases of all other tables and structures must be aligned on DWORD (4 byte) boundaries. Thus, all VA's and RVA's must be on a 32-bit boundary. All table and structure fields must be aligned on their "natural" boundaries, with the possible exception of the Debug Info.

# **SIGNATURE BYTES = DB \* 4**

Current value is "PE/0/0"; PE is followed by two zeros (nulls).

# **CPU TYPE = DW CPU Type**

This field specifies the type of CPU compatibility required by this image to run. The values are:

| Value | CPU Type                   |
|-------|----------------------------|
| 0000h | Unknown                    |
| 014Ch | 80386                      |
| 014Dh | 80486                      |
| 014Eh | Pentium <sup>TM</sup>      |
| 0162h | MIPS Mark I (R2000, R3000) |
| 0163h | MIPS Mark II (R6000)       |
| 0166h | MIPS Mark III (R4000)      |

# # OBJECTS = DW

Number of object entries. This field specifies the number of entries in the Object Table.

# TIME/DATE STAMP = DD

Used to store the time and date the file was created or modified by the linker.

## NT HDR SIZE = DW

This is the number of remaining bytes in the NT header that follows the Flags field.

# FLAGS = DW

Flag bits for the image. The flag bits have the following definitions:

| Flag Bit | Definition                                                                                                    |
|----------|----------------------------------------------------------------------------------------------------|
| 0000h    | Program image                                                                                                    |
| 0002h    | Image is executable. If this bit isn't set, then it indicates that either errors were detected at link time or that the image is being incrementally linked and therefore can't be loaded. |
| 0200h    | Fixed. Indicates that if the image can't be loaded at the Image Base then do not load it.                                                                                                  |
| 2000h    | Library image                                                                                                    |

# LMAJOR/LMINOR = DB

The major/minor version number of the linker.

### ENTRYPOINT RVA = DD

Entrypoint relative virtual address. The address is relative to the Image Base. The address is the starting address for program images and the library initialization and library termination address for library images.

### IMAGE BASE = DD

The virtual base of the image. This will be the virtual address of the first byte of the file (DOS Header). This must be a multiple of 64K.

## **OBJECT ALIGN = DD**

The alignment of the objects. This must be a power of 2 between 512 and 256M inclusive. The default is 64K.

### FILE ALIGN = DD

Alignment factor used to align image pages. The alignment factor (in bytes) used to align the base of the image pages and to determine the granularity of per-object trailing zero pad. Larger alignment factors will cost more file space; smaller alignment factors will impact demand load performance, perhaps significantly. Of the two, wasting file space is preferable. This value should be a power of 2 between 512 and 64K inclusive.

### OS MAJOR/MINOR = DW

The OS version number required to run this image.

## **USER MAJOR/MINOR # = DW**

User major/minor version number. This is useful for differentiating between revisions of images/dynamic linked libraries. The values are specified at link time by the user.

# **SUBSYS MAJOR/MINOR** # = **DW**

Subsystem major/minor version number.

### IMAGE SIZE = DD

The virtual size (in bytes) of the image.

This includes all headers. The total image size must be a multiple of Object Align.

# **HEADER SIZE = DD**

Total header size. The combined size of the DOS Header, PE Header and Object Table.

### FILE CHECKSUM = DD

Checksum for entire file. Set to zero by the linker.

## SUBSYSTEM = DW

NT subsystem required to run this image. The values are:

0000h - Unknown

0001h - Native

0002h - Windows GUI

0003h - Windows Character

0005h - OS/2 Character

0007h - POSIX Character

## DLL FLAGS = DW

Indicates special loader requirements. This flag has the following bit values:

0001h - Per-Process Library Initialization

0002h - Per-Process Library Termination

0004h - Per-Thread Library Initialization

0008h - Per-Thread Library Termination

All other bits are reserved for future use and should be set to zero.

### STACK RESERVE SIZE = DD

Stack size needed for image. The memory is reserved, but only the Stack Commit Size is committed. The next page of the stack is a 'guarded page.' When the application hits the guarded page, the guarded page becomes valid, and the next page becomes the guarded page. This continues until the Reserve Size is reached.

## STACK COMMIT SIZE = DD

Stack commit size.

## HEAP RESERVE SIZE = DD

Size of local heap to reserve.

# **HEAP COMMIT SIZE = DD**

Amount to commit in local heap.

### **# INTERESTING VA/SIZES = DD**

Indicates the size of the VA/Size array that follows.

### **EXPORT TABLE RVA = DD**

Relative Virtual Address (RVA) of the Export Table. This address is relative to the Image Base.

### IMPORT TABLE RVA = DD

Relative Virtual Address of the Import Table. This address is relative to the Image Base.

### **RESOURCE TABLE RVA = DD**

Relative Virtual Address of the Resource Table. This address is relative to the Image Base.

## **EXCEPTION TABLE RVA = DD**

Relative Virtual Address of the Exception Table. This address is relative to the Image Base.

## **SECURITY TABLE RVA = DD**

Relative Virtual Address of the Security Table. This address is relative to the Image Base.

### FIXUP TABLE RVA = DD

Relative Virtual Address of the Fixup Table. This address is relative to the Image Base.

#### **DEBUG TABLE RVA = DD**

Relative Virtual Address of the Debug Table. This address is relative to the Image Base.

## **IMAGE DESCRIPTION RVA = DD**

Relative Virtual Address of the description string specified in the module definition file.

## MACHINE SPECIFIC RVA = DD

Relative Virtual Address of a machine-specific value. This address is relative to the Image Base.

### TOTAL EXPORT DATA SIZE = DD

Total size of the export data.

#### TOTAL IMPORT DATA SIZE = DD

Total size of the import data.

# **TOTAL RESOURCE DATA SIZE = DD**

Total size of the resource data.

# **TOTAL EXCEPTION DATA SIZE = DD**

Total size of the exception data.

# TOTAL SECURITY DATA SIZE = DD

Total size of the security data.

# **TOTAL FIXUP DATA SIZE = DD**

Total size of the fixup data.

## **TOTAL DEBUG DIRECTORIES = DD**

Total number of debug directories.

# **TOTAL DESCRIPTION SIZE = DD**

Total size of the description data.

# **MACHINE SPECIFIC SIZE = DD**

A machine-specific value.

## 3.0 OBJECT TABLE

The number of entries in the Object Table is supplied by the # Objects field in the PE Header. Entries in the Object Table are numbered starting from one. The Object Table immediately follows the PE Header. The code and data memory object entries are in the order chosen by the linker. The virtual addresses for objects must be assigned by the linker such that they are in ascending order and adjacent, and must be a multiple of Object Align in the PE header.

Each Object Table entry has the following format:

| OBJECT NAME   |                 |  |  |
|---------------|-----------------|--|--|
| VIRTUAL SIZE  | RVA             |  |  |
| PHYSICAL SIZE | PHYSICAL OFFSET |  |  |
| RESERVED      | RESERVED        |  |  |
| RESERVED      | OBJECT FLAGS    |  |  |

Figure 3. Object Table

### OBJECT NAME = DB \* 8

Object name. This is an eight-byte, null-padded ASCII string representing the object name.

## VIRTUAL SIZE = DD

Virtual memory size. The size of the object that will be allocated when the object is loaded. Any difference between Physical Size and Virtual Size is zero filled.

### RVA = DD

Relative Virtual Address. This is the virtual address that the object is currently relocated to relative to the Image Base. Each Object's virtual address space consumes a multiple of Object Align (power of 2 between 512 and 256M inclusive. The default is 64K.), and immediately follows the previous Object in the virtual address space (the virtual address space for an image must be dense).

## PHYSICAL SIZE = DD

Physical file size of initialized data. The size of the initialized data in the file for the object. The physical size must be a multiple of the File Align field in the PE Header, and must be less than or equal to the Virtual Size.

### PHYSICAL OFFSET = DD

Physical offset for the object's first page. This offset is relative to the beginning of the EXE file, and is aligned on a multiple of the File Align field in the PE Header. The offset is used as a seek value.

# OBJECT FLAGS = DD

Flag bits for the object. The object flag bits have the following definitions:

| Object Flag Bit | Definition                |
|-----------------|---------------------------|
| 000000020h      | Code object               |
| 000000040h      | Initialized data object   |
| 000000080h      | Uninitialized data object |
| 040000000h      | Object must not be cached |
| 080000000h      | Object is not pageable    |
| 100000000h      | Object is shared          |
| 200000000h      | Executable object         |
| 400000000h      | Readable object           |
| 800000000h      | Writeable object          |

All other bits are reserved for future use and should be set to zero.

# **4.0 IMAGE PAGES**

The Image Pages section contains all initialized data for all objects. The seek offset for the first page in each object is specified in the Object Table and is aligned on a File Align boundary. The objects are ordered by the RVA. Every object begins on a multiple of Object Align.

# 5.0 EXPORTS

A typical file layout for the export information follows:

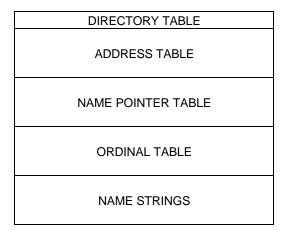

Figure 4. Export File Layout

# **5.1 Export Directory Table**

The export information begins with the Export Directory Table which describes the remainder of the export information. The Export Directory Table contains address information that is used to resolve fixup references to the entry points within this image.

| EXPORT FLAGS           |                 |  |  |
|------------------------|-----------------|--|--|
| TIME/                  | TIME/DATE STAMP |  |  |
| MAJOR                  | MINOR           |  |  |
| VERSION                | VERSION         |  |  |
| N/                     | NAME RVA        |  |  |
| ORD                    | ORDINAL BASE    |  |  |
| # EAT ENTRIES          |                 |  |  |
| # NAME POINTERS        |                 |  |  |
| ADDRESS TABLE RVA      |                 |  |  |
| NAME POINTER TABLE RVA |                 |  |  |
| ORDINAL TABLE RVA      |                 |  |  |

**Figure 5. Export Directory Table Entry** 

# **EXPORT FLAGS = DD**

Currently set to zero.

# TIME/DATE STAMP = DD

Time/Date the export data was created.

## **MAJOR/MINOR VERSION = DW**

A user settable major/minor version number.

### NAME RVA = DD

Relative virtual address of the DLL ASCII Name. This is the address relative to the Image Base.

### ORDINAL BASE = DD

First valid exported ordinal. This field specifies the starting ordinal number for the Export Address Table for this image. Normally set to 1.

#### # EAT ENTRIES = DD

Indicates number of entries in the Export Address Table.

### # NAME PTRS = DD

This indicates the number of entries in the Name Pointer Table (and parallel Ordinal Table).

### ADDRESS TABLE RVA = DD

Relative virtual address of the Export Address Table. This address is relative to the Image Base.

### NAME TABLE RVA = DD

Relative virtual address of the Export Name Table Pointers. This address is relative to the beginning of the Image Base. This table is an array of RVA's with #Names entries.

## ORDINAL TABLE RVA = DD

Relative virtual address of Export Ordinals Table Entry. This address is relative to the beginning of the Image Base.

# **5.2 Export Address Table**

The Export Address Table contains the address of exported entrypoints and exported data and absolutes. An ordinal number is used to index the Export Address Table. The Ordinal Base must be subtracted from the ordinal number before indexing into this table.

Export Address Table entry formats are described as follows:

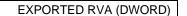

Figure 6. Export Address Table Entry

### EXPORTED RVA = DD

Export address. This field contains the relative virtual address of the exported entry (relative to the Image Base).

# **5.3 Export Name Table Pointers**

The Export Name Table pointers array contains an address into the Export Name Table. The pointers are 32-bits each, and are relative to the Image Base. The pointers are ordered lexically to allow binary searches.

# **5.4 Export Ordinal Table**

The Export Name Table Pointers and the Export Ordinal Table form two parallel arrays, separated to allow natural field alignment. The export ordinal table array contains the Export Address Table ordinal numbers associated with the named export referenced by corresponding Export Name Table Pointers.

The ordinals are 16-bits each, and already include the Ordinal Base stored in the Export Directory Table.

# **5.5 Export Name Table**

The Export Name Table contains optional ASCII names for exported entries in the image. These tables are used with the array of Export Name Table Pointers and the array of Export Ordinals to translate a procedure name string into an ordinal number by searching for a matching name string. The ordinal number is used to locate the entry point information in the Export Address Table.

Import references by name require the Export Name Table Pointers table to be binary searched to find the matching name, then the corresponding Export Ordinal Table is known to contain the entry point ordinal number. Import references by ordinal number provide the fastest lookup because searching the name table is not required.

Each name table entry has the following format:

ASCII STRING (Zero Terminated)

Figure 7. Export Name Table Entry

#### ASCII STRING = DB

ASCII String. The string is case sensitive and is terminated by a null byte.

# 6.0 IMPORTS

14

A typical file layout for the import information follows:

| DIRECTORY TABLE     |
|---------------------|
| NULL DIR ENTRY      |
|                     |
| DLL 1 LOOKUP TABLE  |
| NULL                |
|                     |
| DLL 2 LOOKUP TABLE  |
| NULL                |
|                     |
| DLL 3 LOOKUP TABLE  |
| NULL                |
|                     |
| HINT - NAME TABLE   |
|                     |
| DLL 1 ADDRESS TABLE |
| NULL                |
|                     |
| DLL 2 ADDRESS TABLE |
| NULL                |
|                     |
| DLL 3 ADDRESS TABLE |
| NULL                |
|                     |

Figure 8. Import File Layout

# **6.1 Import Directory Table**

The import information begins with the Import Directory Table which describes the remainder of the import information. The Import Directory Table contains address information that is used to resolve fixup references to the entry points within a DLL image. The Import Directory Table consists of an array of Import Directory Entries, one entry for each DLL this image references. The last directory entry is empty (Null) which indicates the end of the directory table.

An Import Directory Entry has the following format:

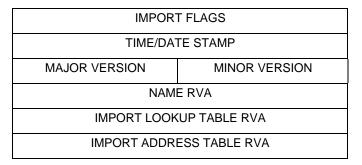

Figure 9. Import Directory Entry

### IMPORT FLAGS = DD

Currently set to zero.

### TIME/DATE STAMP = DD

Time/Date the import data was pre-snapped or zero if not pre-snapped.

### MAJOR/MINOR VERSION = DW

The major/minor version number of the DLL being referenced.

### NAME RVA = DD

Relative virtual address of the DLL ASCII Name. This is the address relative to the Image Base.

## IMPORT LOOKUP TABLE RVA = DD

This field contains the address of the start of the Import Lookup Table for this image. The address is relative to the beginning of the Image Base.

# IMPORT ADDRESS TABLE RVA = DD

This field contains the address of the start of the import addresses for this image. The address is relative to the beginning of the Image Base.

# 6.2 Import Lookup Table

The Import Lookup Table is an array of ordinal or hint/name RVA's for each DLL. The last entry is empty (Null) which indicates the end of the table.

The last element is empty.

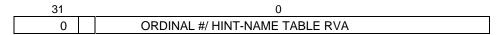

Figure 10. Import Address Table Format

## **ORDINAL/HINT-NAME TABLE RVA = 31-bits (mask = 7fffffffh)**

Ordinal Number or Name Table RVA. If the import is by ordinal, this field contains a 31-bit ordinal number. If the import is by name, this field contains a 31-bit address relative to the Image Base to the Hint-Name Table.

O = 1-bit (mask = 80000000h) Import by ordinal flag 00000000h - Import by name 80000000h - Import by ordinal

# 6.3 Hint-Name Table

The Hint-Name Table format follows:

| HINT (WORD) | ASCII STRING (Zero Terminated) | Pad |  |
|-------------|--------------------------------|-----|--|
|-------------|--------------------------------|-----|--|

Figure 11. Import Hint-Name Table

The Pad field is used to obtain word alignment for the next entry.

### HINT = DW

Hint into Export Name Table Pointers. The hint value is used to index the Export Name Table Pointers array, allowing faster by-name imports. If the hint is incorrect, then a binary search is performed on the Export Name Pointer Table.

## **ASCII STRING = DB**

ASCII String. The string is case sensitive and is terminated by a null byte.

### PAD = DB

Zero pad byte. A trailing zero pad byte appears after the trailing null byte if necessary to align the next entry on an even boundary.

The loader overwrites the Import Address Table when loading the image with the 32-bit address of the import.

# **6.4 Import Address Table**

The Import Address Table is an array of addresses of the imported routines for each DLL. The last entry is empty (Null) which indicates the end of the table.

## 7.0 THREAD LOCAL STORAGE

Thread Local Storage (TLS) is a special contiguous block of data. Each thread will gets its own block upon creation of the thread.

The file layout for thread local storage follows:

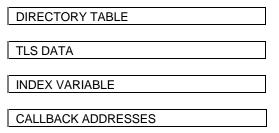

Figure 12. Thread Local Storage Layout

# 7.1 Thread Local Storage Directory Table

The Thread Local Storage Directory Table contains address information that is used to describe the rest of TLS.

The Thread Local Storage Directory Table has the following format:

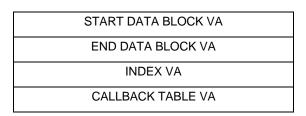

Figure 13. Thread Local Storage Directory Table

# START DATA BLOCK VA = DD

Virtual address of the start of the Thread Local Storage data block.

### END DATA BLOCK VA = DD

Virtual address of the end of the Thread Local Storage data block.

# INDEX VA = DD

Virtual address of the index variable used to access the Thread Local Storage data block.

#### CALLBACK TABLE VA = DD

Virtual address of the Callback Table.

# 7.2 Thread Local Storage CallBack Table

The Thread Local Storage Callbacks is an array of the Virtual Address of functions to be called by the loader after thread creation and thread termination. The last entry is empty (NULL) which indicates the end of the table.

The Thread Local Storage CallBack Table has the following format:

| FUNCTION1 VA (DWORD) |  |
|----------------------|--|
| FUNCTION2 VA (DWORD) |  |
|                      |  |
| NULL                 |  |

Figure 14. Thread Local Storage CallBack Table

# 8.0 RESOURCES

Resources are indexed by a multiple level binary-sorted tree structure. The overall design can incorporate 2\*\*31 levels; however, NT uses only three: the highest is Type, then Name, then Language.

A typical file layout for the resource information follows:

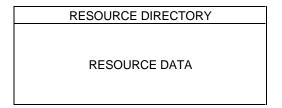

Figure 15. Resource File Layout

The Resource directory is made up of the following tables.

# 8.1 Resource Directory Table

| RESOURCE FLAGS       |               |  |
|----------------------|---------------|--|
| TIME/DATE STAMP      |               |  |
| MAJOR VERSION        | MINOR VERSION |  |
| # NAME ENTRY         | # ID ENTRY    |  |
| RESOURCE DIR ENTRIES |               |  |

Figure 16. Resource Table Entry

## RESOURCE FLAGS = DD

Currently set to zero.

## TIME/DATE STAMP = DD

Time/Date the resource data was created by the resource compiler.

## MAJOR/MINOR VERSION = DW

A user settable major/minor version number.

### **# NAME ENTRY = DW**

The number of name entries. This field contains the number of entries at the beginning of the array of directory entries which have actual string names associated with them.

### # ID ENTRY = DW

The number of ID integer entries. This field contains the number of 32-bit integer IDs as their names in the array of directory entries.

The resource directory is followed by a variable length array of directory entries. # Name Entry is the number of entries at the beginning of the array that have actual names associated with each entry. The entries are in ascending order, case insensitive strings. # ID Entry identifies the number of entries that have 32-bit integer IDs as their name. These entries are also sorted in ascending order.

This structure allows fast lookup by either name or number, but for any given resource entry only one form of lookup is supported, not both. This is consistent with the syntax of the .RC file and the .RES file.

The array of directory entries have the following format:

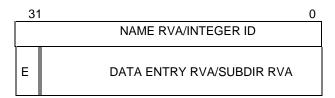

Figure 17. Resource Directory Entry

## INTEGER ID = DD

ID. This field contains an integer ID field to identify a resource.

#### NAME RVA = DD

Name RVA address. This field contains a 31-bit address relative to the beginning of the Image Base to a Resource Directory String Entry.

## E = 1-bit (mask 80000000h) Unescape bit.

This bit is zero for unescaped Resource Data Entries.

# DATA RVA = 31-bits (mask 7fffffffh) Data entry address

This field contains a 31-bit address relative to the beginning of the Image Base to a Resource Data Entry.

## E = 1-bit (mask 80000000h) Escape bit.

This bit is 1 for escaped Subdirectory Entry.

# **DATA RVA = 31-bits (mask 7fffffffh) Directory entries**

This field contains a 31-bit address relative to the beginning of the Image Base to Subdirectory Entry.

Each resource directory string entry has the following format:

| LENGTH | UNICODE STRING |
|--------|----------------|
| LENGTH | UNICODE STRING |

Figure 18. Resource Directory String Entry

### LENGTH = DW

Length of string.

# UNICODE STRING = DW

Unicode String. All of these string objects are stored together after the last Resource Directory Entry and before the first resource data object. This minimizes the impact of these variable length objects on the alignment of the fixed size directory entry objects. The length needs to be word aligned.

Each Resource Data Entry has the following format:

| DATA RVA |  |
|----------|--|
| SIZE     |  |
| CODEPAGE |  |
| RESERVED |  |

Figure 19. Resource Data Entry

## DATA RVA = DD

Address of Resource Data. This field contains the 32-bit virtual address of the resource data (relative to the Image Base).

## SIZE = DD

Size of Resource Data. This field contains the size of the resource data for this resource.

### CODEPAGE = DD

Code page.

## RESERVED = DD

Reserved. It must be zero.

Each resource data entry describes a leaf node in the resource directory tree. It contains an address which is relative to the beginning of Image Base, a size field that gives the number of bytes of data at that address, a code page that should be used when decoding code point values within the resource data. Typically for new applications the code page would be the Unicode code page.

# 8.2 Resource Example

The following is an example for an application that wants to use the following data as resources:

| TypeId#  | NameId#  | Language ID | Resource Data |
|----------|----------|-------------|---------------|
| 00000001 | 0000001  | 0           | 00010001      |
| 00000001 | 0000001  | 1           | 10010001      |
| 00000001 | 00000002 | 0           | 00010002      |
| 00000001 | 0000003  | 0           | 00010003      |
| 00000002 | 0000001  | 0           | 00020001      |
| 00000002 | 00000002 | 0           | 00020002      |
| 00000002 | 0000003  | 0           | 00020003      |
| 00000002 | 00000004 | 0           | 00020004      |
| 00000009 | 0000001  | 0           | 00090001      |
| 00000009 | 00000009 | 0           | 00090009      |
| 00000009 | 00000009 | 1           | 10090009      |
| 00000009 | 00000009 | 2           | 20090009      |

# Then the Resource Directory in the Portable format looks like:

| Offset |            | Data                                                       |
|--------|------------|------------------------------------------------------------|
| 0000:  | 00000000 0 | 00000000 00000000 00030000 (3 entries in this directory)   |
| 0010:  | 00000001 8 | (TypeId #1, Subdirectory at offset 0x28)                   |
| 0018:  | 00000002 8 | (TypeId #2, Subdirectory at offset 0x50)                   |
| 0020:  | 00000009 8 | (TypeId #9, Subdirectory at offset 0x80)                   |
| 0028:  | 00000000 0 | 0000000 0000000 00030000 (3 entries in this directory)     |
| 0038:  | 00000001 8 | (NameId #1, Subdirectory at offset 0xA0)                   |
| 0040:  | 00000002 0 | 00000108 (NameId #2, data desc at offset 0x108)            |
| 0048:  | 00000003 0 | 00000118 (NameId #3, data desc at offset 0x118)            |
| 0050:  | 00000000 0 | 0000000 00000000 00040000 (4 entries in this directory)    |
| 0060:  | 00000001 0 | 00000128 (NameId #1, data desc at offset 0x128)            |
| 0068:  | 00000002 0 | 00000138 (NameId #2, data desc at offset 0x138)            |
| 0070:  | 00000003 0 | 00000148 (NameId #3, data desc at offset 0x148)            |
| 0078:  | 00000004 0 | 0000158 (NameId #4, data desc at offset 0x158)             |
| 0080:  | 00000000 0 | 0000000 0000000 00020000 (2 entries in this directory)     |
| 0090:  | 00000001 0 | _                                                          |
| 0098:  | 00000009 8 |                                                            |
| 00A0:  | 00000000 0 | 00000000 00000000 00020000 (2 entries in this directory)   |
| 00B0:  | 00000000 0 | _                                                          |
| 00B8:  | 00000001 0 |                                                            |
| 0000:  | 00000000 0 | 00000000 00000000 00030000 (3 entries in this directory)   |
| 00D0:  | 00000001 0 | _                                                          |
| 00D8:  | 00000001 0 |                                                            |
| 00E0:  | 00000001 0 |                                                            |
|        |            | (gg                                                        |
| 00E8:  | 000001A8   | (At offset 0x1A8, for TypeId #1, NameId #1, Language id #0 |
|        | 00000004   | (4 bytes of data)                                          |
|        | 00000000   | (codepage)                                                 |
|        | 00000000   | (reserved)                                                 |
| 00F8:  | 000001AC   | (At offset 0x1AC, for TypeId #1, NameId #1, Language id #1 |
|        | 00000004   | (4 bytes of data)                                          |
|        | 0000000    | (codepage)                                                 |
|        | 00000000   | (reserved)                                                 |
| 0108:  | 000001B0   | (At offset 0x1B0, for TypeId #1, NameId #2,                |
|        | 00000004   | (4 bytes of data)                                          |
|        | 00000000   | (codepage)                                                 |
|        | 00000000   | (reserved)                                                 |
| 0118:  | 000001B4   | (At offset 0x1B4, for TypeId #1, NameId #3,                |
|        | 00000004   | (4 bytes of data)                                          |
|        | 00000000   | (codepage)                                                 |
|        | 00000000   | (reserved)                                                 |
| 0128:  | 000001B8   | (At offset 0x1B8, for TypeId #2, NameId #1,                |
|        | 00000004   | (4 bytes of data)                                          |
|        | 00000000   | (codepage)                                                 |
|        | 00000000   | (reserved)                                                 |
| 0138:  | 0000018C   | (At offset 0x1BC, for TypeId #2, NameId #2,                |
|        | 00000004   | (4 bytes of data)                                          |
|        | 00000001   | (codepage)                                                 |
|        | 00000000   | (reserved)                                                 |
|        | 5555566    | (10001 vou)                                                |

```
0148:
           000001C0
                          (At offset 0x1C0, for TypeId #2, NameId #3,
           00000004
                          (4 bytes of data)
           00000000
                          (codepage)
           00000000
                          (reserved)
0158:
           000001C4
                          (At offset 0x1C4, for TypeId #2, NameId #4,
           00000004
                          (4 bytes of data)
           0000000
                          (codepage)
           00000000
                          (reserved)
0168:
           000001C8
                          (At offset 0x1C8, for TypeId #9, NameId #1,
                          (4 bytes of data)
           00000004
           0000000
                          (codepage)
           00000000
                          (reserved)
0178:
           000001CC
                          (At offset 0x1CC, for TypeId #9, NameId #9, Language id #0
           00000004
                          (4 bytes of data)
           00000000
                          (codepage)
           00000000
                          (reserved)
0188:
           000001D0
                          (At offset 0x1D0, for TypeId #9, NameId #9, Language id #1
           00000004
                          (4 bytes of data)
           00000000
                          (codepage)
           00000000
                          (reserved)
0198:
           000001D4
                          (At offset 0x1D4, for TypeId \#9, NameId \#9, Language id \#2
           00000004
                          (4 bytes of data)
           00000000
                          (codepage)
           0000000
                          (reserved)
```

### And the data for the resources will look like:

| 01A8: | 00010001 |
|-------|----------|
| 01AC: | 10010001 |
| 01B0: | 00010002 |
| 01B4: | 00010003 |
| 01B8: | 00020001 |
| 01BC: | 00020002 |
| 01C0: | 00020003 |
| 01C4: | 00020004 |
| 01C8: | 00090001 |
| 01CC: | 00090009 |
| 01D0: | 10090009 |
| 01D4: | 20090009 |

## 9.0 FIXUP TABLE

The Fixup Table contains entries for all fixups in the image. The Total Fixup Data Size in the PE Header is the number of bytes in the Fixup Table. The Fixup Table is broken into blocks of fixups. Each block represents the fixups for a 4K page.

Fixups that are resolved by the linker do not need to be processed by the loader, unless the load image can't be loaded at the Image Base specified in the PE Header.

# 9.1 Fixup Block

Fixup blocks have the following format:

| PAGE RVA    |             |
|-------------|-------------|
| BLOCK SIZE  |             |
| TYPE/OFFSET | TYPE/OFFSET |
| TYPE/OFFSET | TYPE/OFFSET |

Figure 20. Fixup Block Format

To apply a fixup, a delta needs to be calculated. The 32-bit delta is the difference between the preferred base, and the base where the image is actually loaded. If the image is loaded at its preferred base, the delta would be zero, and thus the fixups would not have to be applied. Each block must start on a DWORD boundary. The Absolute fixup type can be used to pad a block.

## PAGE RVA = DD

Page RVA. The image base plus the page RVA is added to each offset to create the virtual address of where the fixup needs to be applied.

## BLOCK SIZE = DD

Number of bytes in the fixup block. This includes the Page RVA and Size fields.

Type/Offset is defined as:

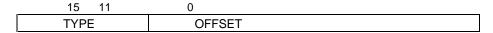

Figure 21. Fixup Record Format

Type = 4-bit fixup type. This value has the following definitions:

- 0h Absolute. This is a NOP. The fixup is skipped.
- 1h High. Add the high 16-bits of the delta to the 16-bit field at Offset. The 16-bit field represents the high value of a 32-bit word.
- 2h Low. Add the low 16-bits of the delta to the 16-bit field at Offset. The 16-bit field represents the low half value of a 32-bit word. This fixup will only be emitted for a RISC machine when the image Object Align isn't the default of 64K.
- 3h Highlow. Apply the 32-bit delta to the 32-bit field at Offset.
- 4h Highadjust. This fixup requires a full 32-bit value. The high 16-bits is located at Offset, and the low 16-bits is located in the next Offset array element (this array element is included in the Size field). The two need to be combined into a signed variable. Add the 32-bit delta. Then add 0x8000 and store the high 16-bits of the signed variable to the 16-bit field at Offset.
- 5h Mipsimpaddr.

All other values are reserved.

## 10.0 DEBUG INFORMATION

The debug information is defined by the debugger and is not controlled by the portable EXE format or linker. The only data defined by the portable EXE format is the Debug Directory Table.

# 10.1 Debug Directory

The Debug Directory Table consists of one or more entries that have the following format:

| DEBUG FLAGS                 |  |  |  |
|-----------------------------|--|--|--|
| TIME/DATE STAMP             |  |  |  |
| MAJOR VERSION MINOR VERSION |  |  |  |
| DEBUG TYPE                  |  |  |  |
| DATA SIZE                   |  |  |  |
| DATA RVA                    |  |  |  |
| DATA SEEK                   |  |  |  |

Figure 22. Debug Directory Entry

## **DEBUG FLAGS** = DD

Set to zero.

## TIME/DATE STAMP = DD

Time/Date the debug data was created.

## MAJOR/MINOR VERSION = DW

Version stamp. This stamp can be used to determine the version of the debug data.

### **DEBUG TYPE = DD**

Format type. To support multiple debuggers, this field determines the format of the debug information. This value has the following definitions:

0001h - Image contains COFF symbolics.

0001h - Image contains Microsoft symbol and type information.

0001h - Image contains FPO symbolics.

## DATA SIZE = DD

The number of bytes in the debug data. This is the size of the actual debug data and does not include the debug directory.

# DATA RVA = DD

The relative virtual address of the debug data. This address is relative to the beginning of the Image Base.

# DATA SEEK = DD

The seek value from the beginning of the file to the debug data.

If the image contains more than one type of debug information, then the next debug directory will immediately follow the first debug directory.